**in**

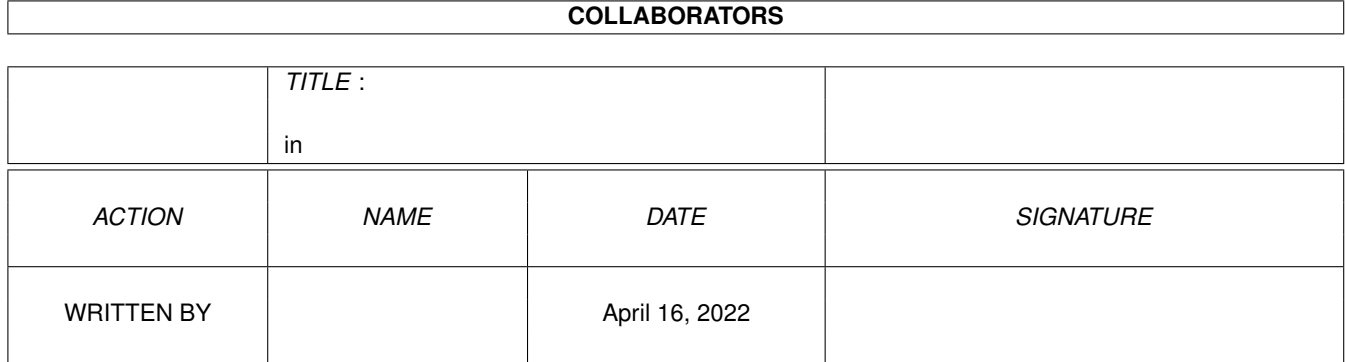

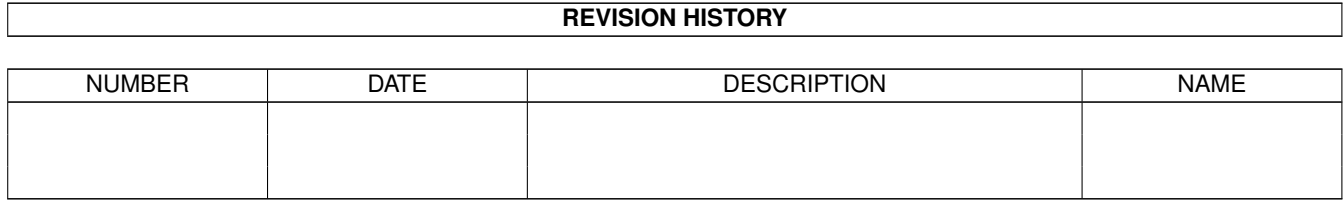

## **Contents**

## $1$  in

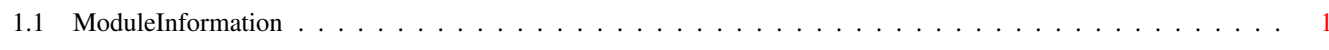

 $\mathbf 1$ 

## <span id="page-3-0"></span>**Chapter 1**

**in**

## <span id="page-3-1"></span>**1.1 ModuleInformation**

```
ShowModule v1.10 (c) 1992 $#%!
now showing: "class/sc.m"
NOTE: don't use this output in your code, use the module instead.
/* this module contains 5988 bytes of code! *//* \ldots and 5 reloc entries *//* 1 private global variable(s) in this module */(----) OBJECT scrollwin
( 104) window:PTR TO window
         where(a,b)refreshwindow()
         settop(a,b)
         handle()
         open(a,b,c,d,e,f,g,h)
         end()
         extra_refresh(a,b,c,d,e,f,g)
         extra_init(a)
         extra_exit()
         extra_unit()
         extra_max()
(----) ENDOBJECT /* SIZEOF=108 */
```